## Εγχειρίδιο Χρήσης για τους γονείς/κηδεμόνες

Ηλεκτρονική Επιβεβαίωση Εγγραφής Μαθητών/ριών Μέσης Γενικής και Μέσης Τεχνικής και Επαγγελματικής Εκπαίδευσης και Κατάρτισης

## **Εισαγωγή**

Το σύστημα "ηΕπιβεβαίωση Εγγραφής Μαθητών/ριών Δημόσιας Εκπαίδευσης" παρέχει τη δυνατότητα ηλεκτρονικής επιβεβαίωσης των εγγραφών από τους γονείς/κηδεμόνες των μαθητών/ριών.

Η Πύλη ηΕπιβεβαίωσης Εγγραφών θα είναι προσβάσιμη από τους γονείς/κηδεμόνες των μαθητών/ριών που θα φοιτήσουν τη νέα σχολική χρονιά 2024-2025, στη **Β΄ ή Γ΄ τάξη Γυμνασίου/Λυκείου/Τεχνικών Σχολών**, στη διεύθυνση <https://engrafes.moec.gov.cy/> , ώστε να μπορούν να επιβεβαιώσουν ηλεκτρονικά την εγγραφή των παιδιών τους, **κατά τις ημερομηνίες που αναφέρονται στη σχετική ανακοίνωση**.

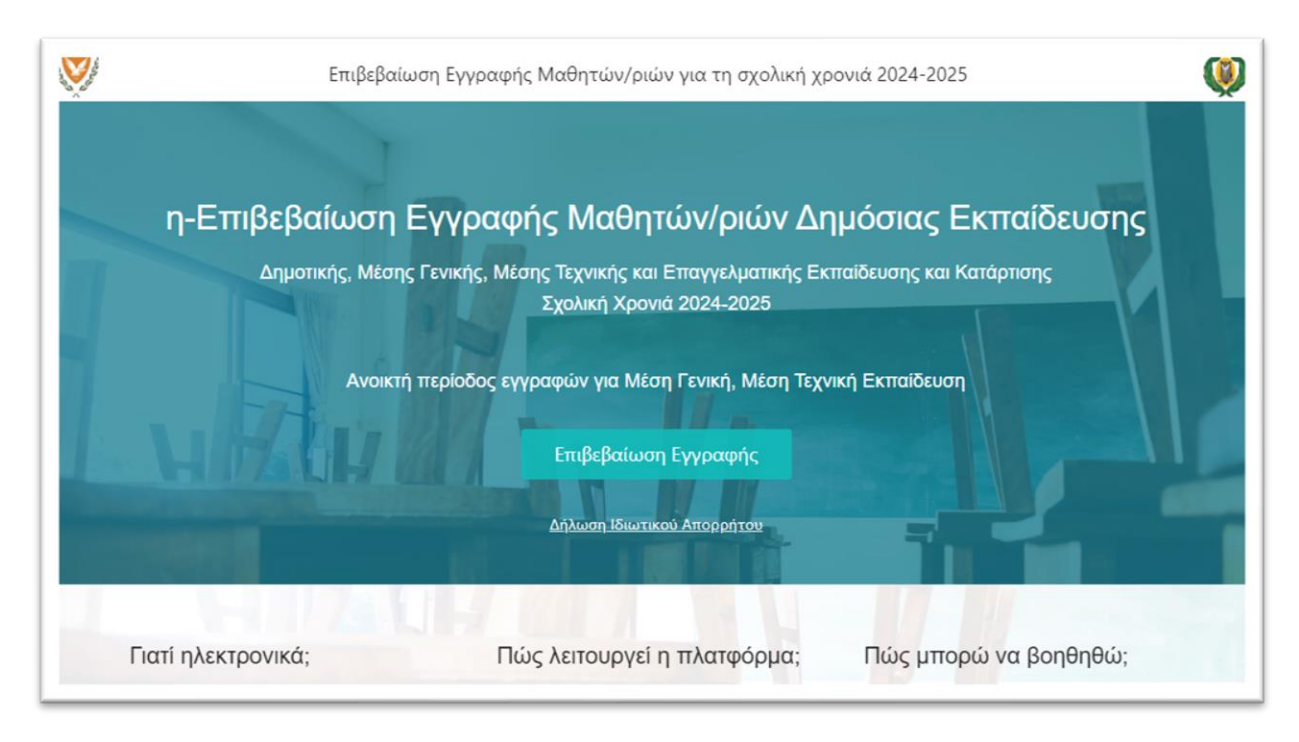

*Εικόνα 1 - ηΕπιβεβαίωση Εγγραφής Μαθητών/ριών*

## **Επιβεβαίωση Εγγραφής** 2

## **2.1 Διαδικασία Επιβεβαίωσης Εγγραφής (από γονείς / κηδεμόνες)**

Η ηλεκτρονική επιβεβαίωση των εγγραφών βασίζεται στα πιο κάτω σημαντικά στοιχεία του/της μαθητή/μαθήτριας:

- 1. Αριθμός Ταυτοποίησης Μαθητή/ριας Ο μοναδικός αριθμός για αναγνώριση του/της μαθητή/ριας (Αριθμός Ταυτότητας / Αριθμός Διαβατηρίου / Αριθμός ARC)
- 2. Ημερομηνία Γέννησης Μαθητή/ριας
- 3. Επόμενη Χρονιά
- 4. Επόμενο Σχολείο το σχολείο που θα φοιτήσει ο/η μαθητής/ρια στην επόμενη σχολική χρονιά.
- 5. Επόμενη Τάξη η τάξη που θα φοιτήσει ο/η μαθητής/ρια στην επόμενη σχολική χρονιά.
- 6. Αριθμός Κινητού Τηλεφώνου Πατέρα/Κηδεμόνα
- 7. Αριθμός Κινητού Τηλεφώνου Μητέρας/Κηδεμόνα

Τα πιο πάνω στοιχεία πρέπει να είναι καταχωρισμένα σωστά για να μπορεί να γίνει η επιβεβαίωση εγγραφής από τους γονείς/κηδεμόνες.

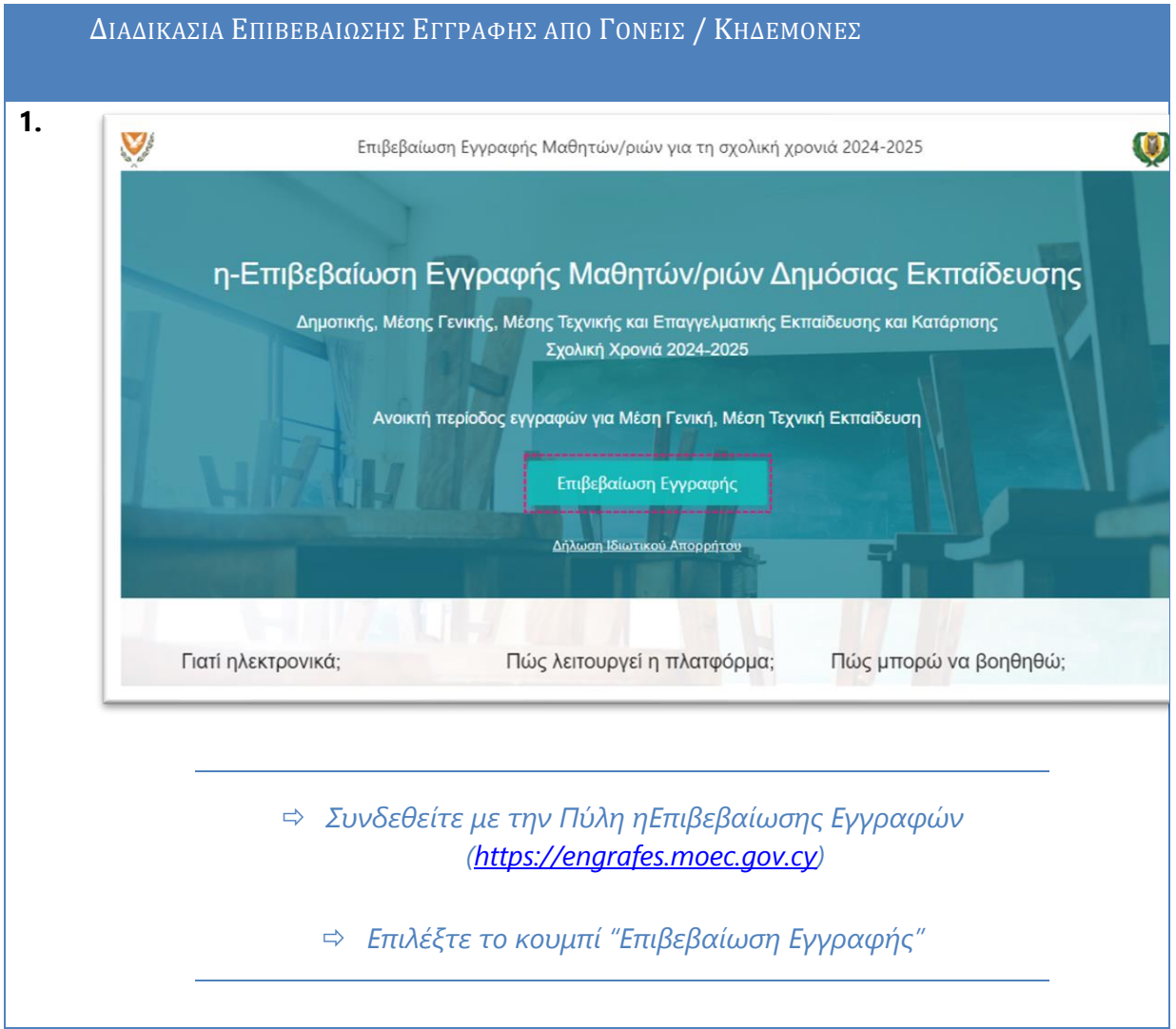

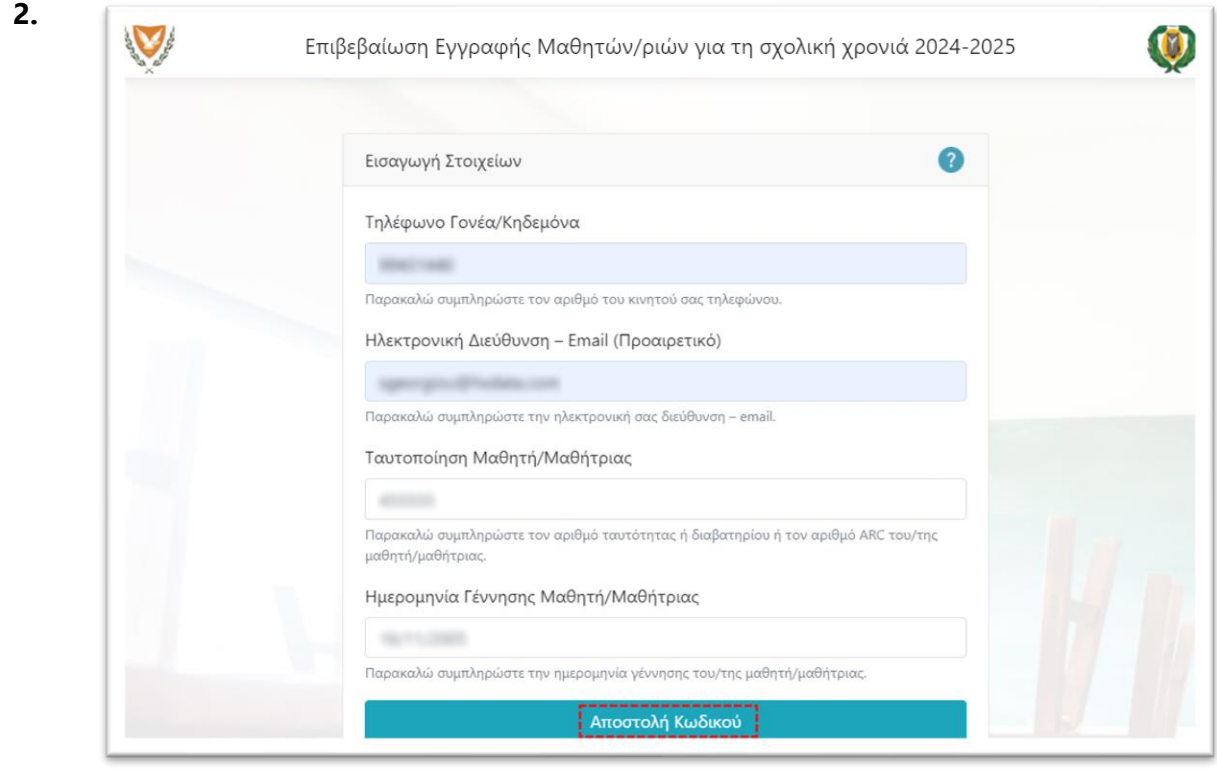

 *(1) Τηλέφωνο Γονέα/Κηδεμόνα: το τηλέφωνο του γονέα/κηδεμόνα που είναι καταχωρισμένο στα στοιχεία μαθητή/ριας. Στο τηλέφωνο αυτό θα λάβετε και το μήνυμα (SMS) επιβεβαίωσης εγγραφής με την ολοκλήρωση της διαδικασίας.*

 *(2) Ηλεκτρονική Διεύθυνση: η ηλεκτρονική διεύθυνση στην οποία θα λάβετε το ηλεκτρονικό μήνυμα επιβεβαίωσης της εγγραφής.*

 *(3) Ταυτοποίηση Μαθητή/ριας: ο αριθμός ταυτότητας / αριθμός διαβατηρίου / αριθμός ARC που είναι καταχωρισμένος στα στοιχεία του/της μαθητή/ριας.*

 *(4) Ημερομηνία Γέννησης: η ημερομηνία γέννησης του/της μαθητή/ριας.*

 *Τα στοιχεία 1, 3 και 4 χρησιμοποιούνται για να γίνει ταυτοποίηση του/της μαθητή/ριας με βάση τα στοιχεία που υπάρχουν καταχωρισμένα στον Κατάλογο Μαθητών/ριών του σχολείου. Εάν τα στοιχεία που δίνονται εδώ δεν συμπίπτουν με τα στοιχεία κάποιου/ας μαθητή/ριας, τότε εμφανίζεται ένα μήνυμα στον/στη χρήστη/ρια ότι θα πρέπει να προχωρήσει με την επιβεβαίωση εγγραφής μέσω του σχολείου.*

 *Επιλέξτε την "Αποστολή Κωδικού" για να συνεχίσετε τη διαδικασία ηλεκτρονικής επιβεβαίωσης εγγραφής.*

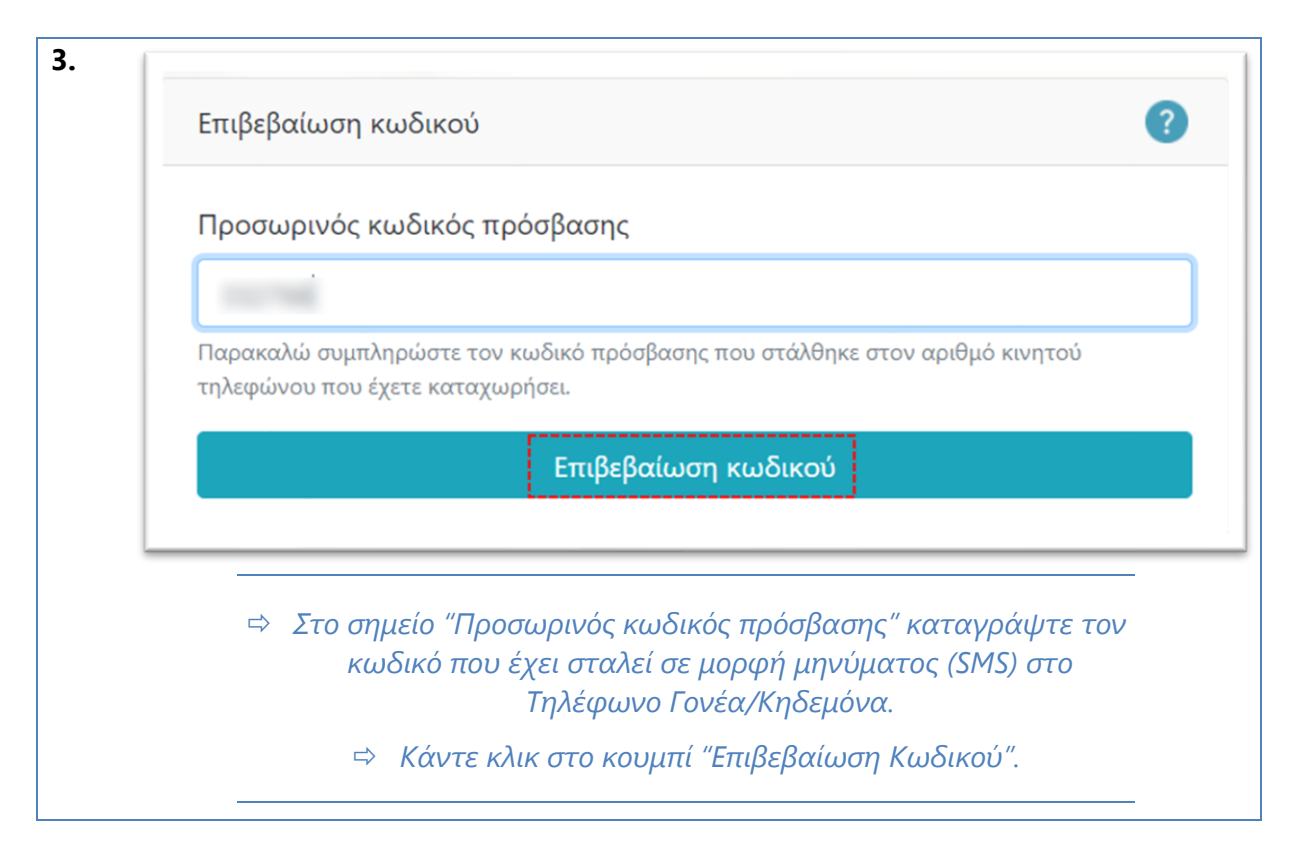

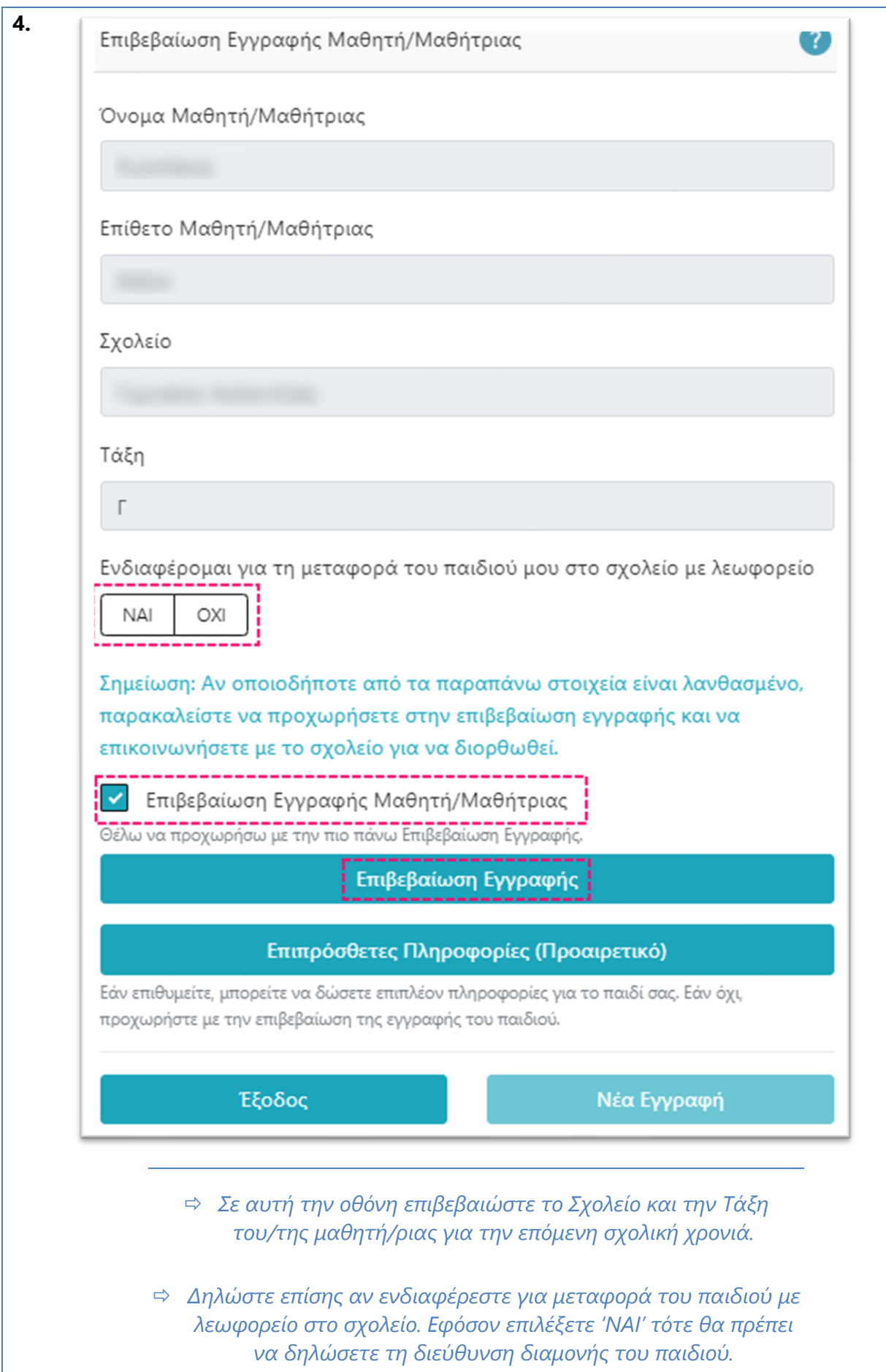

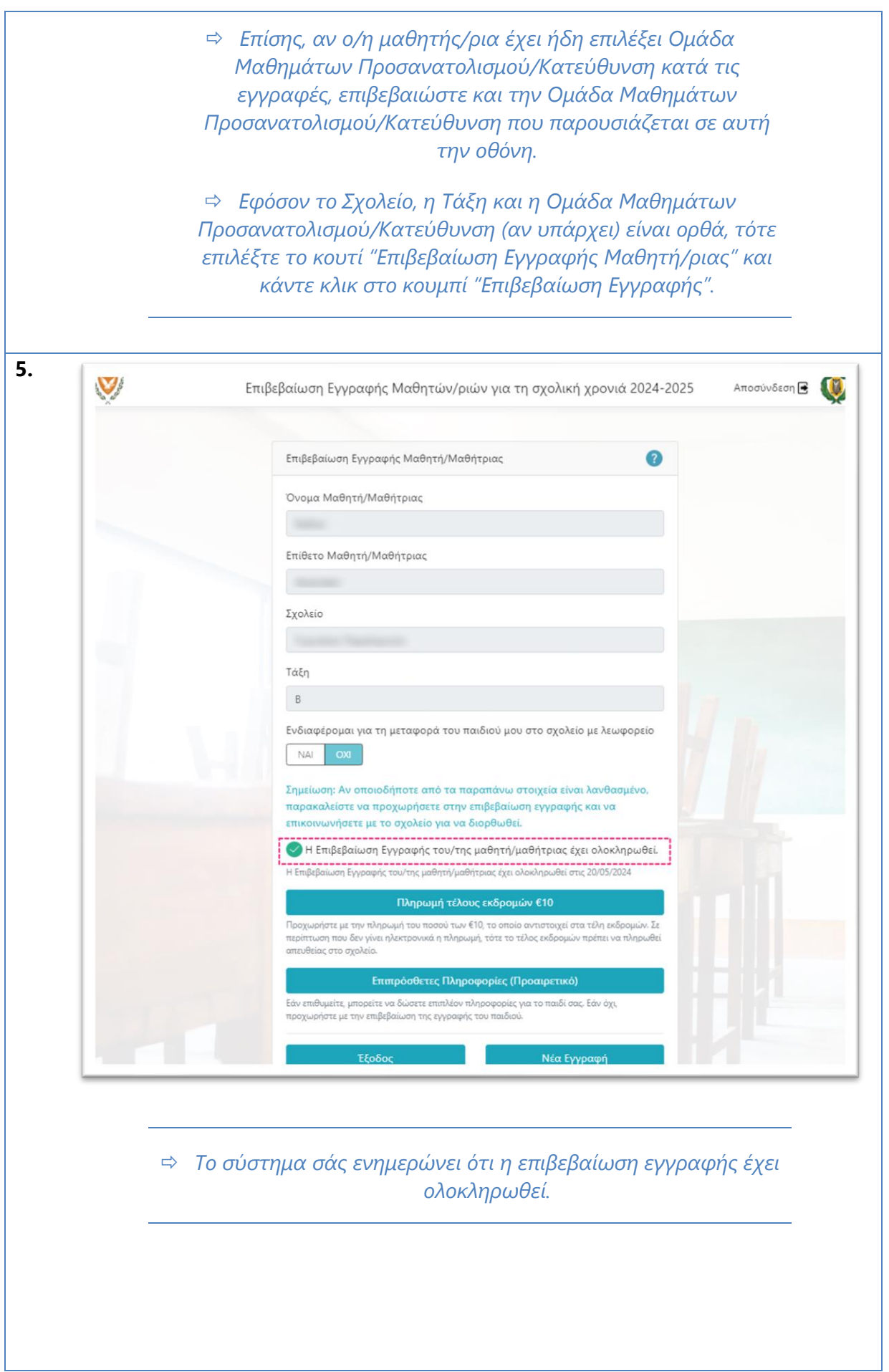

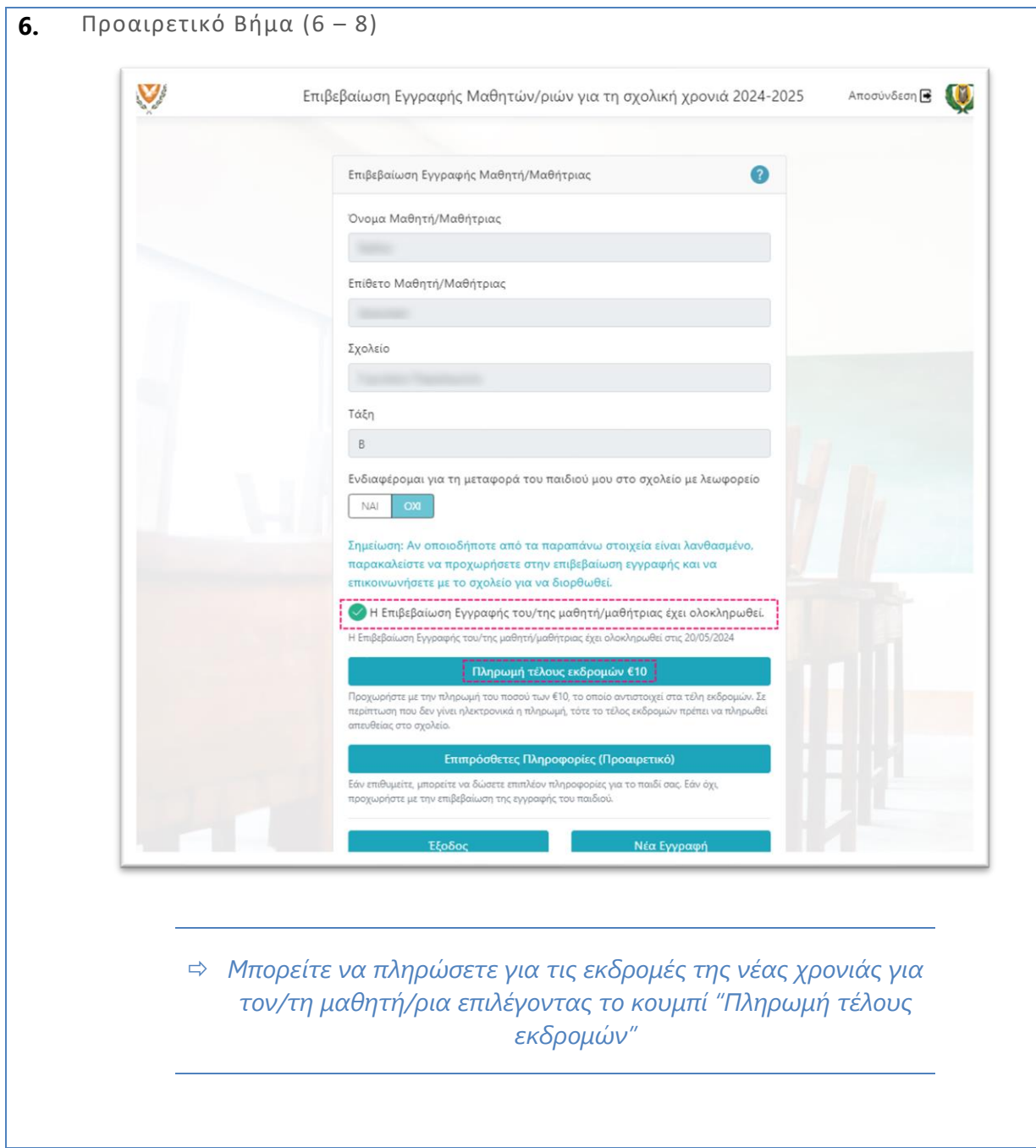

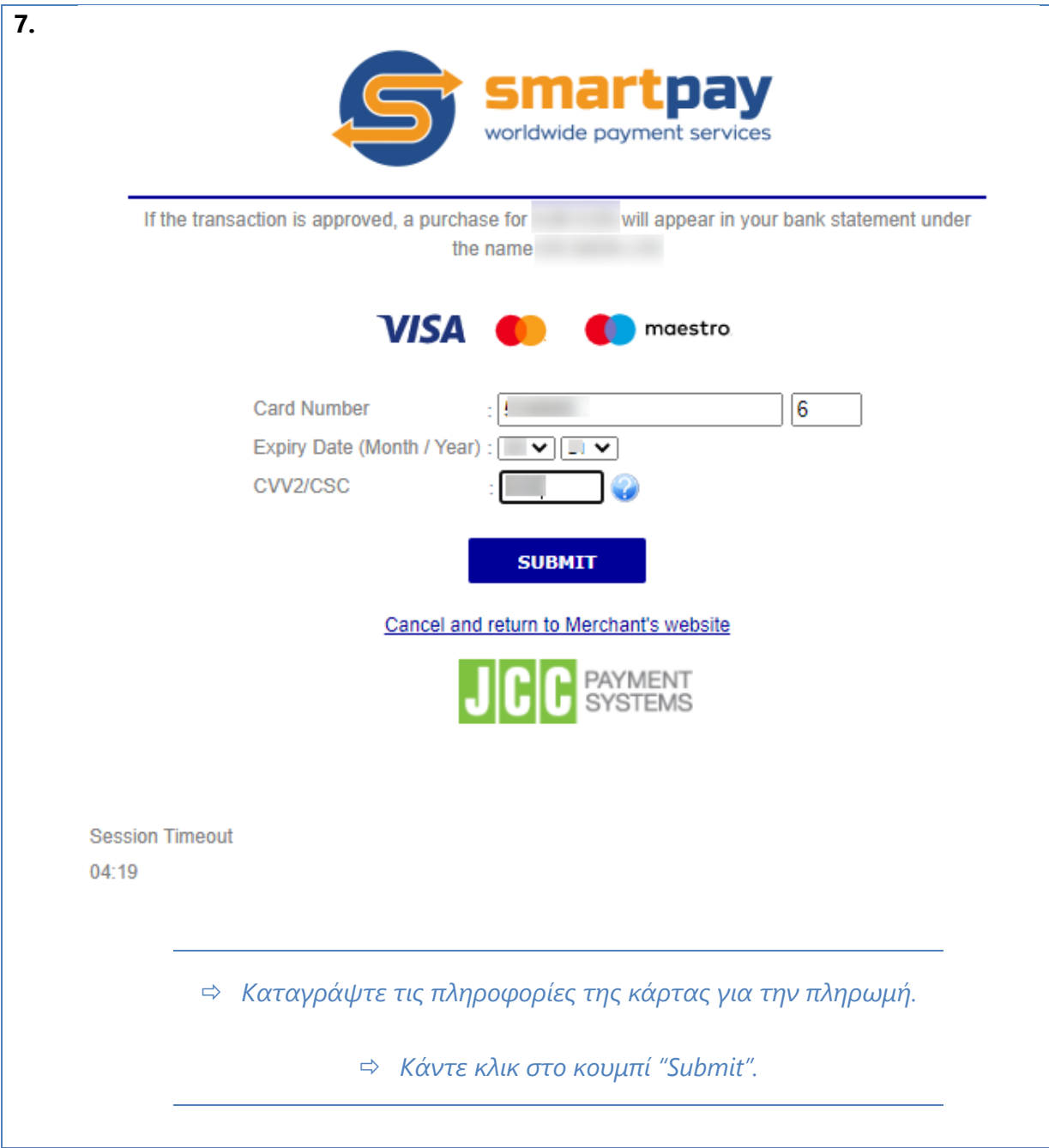

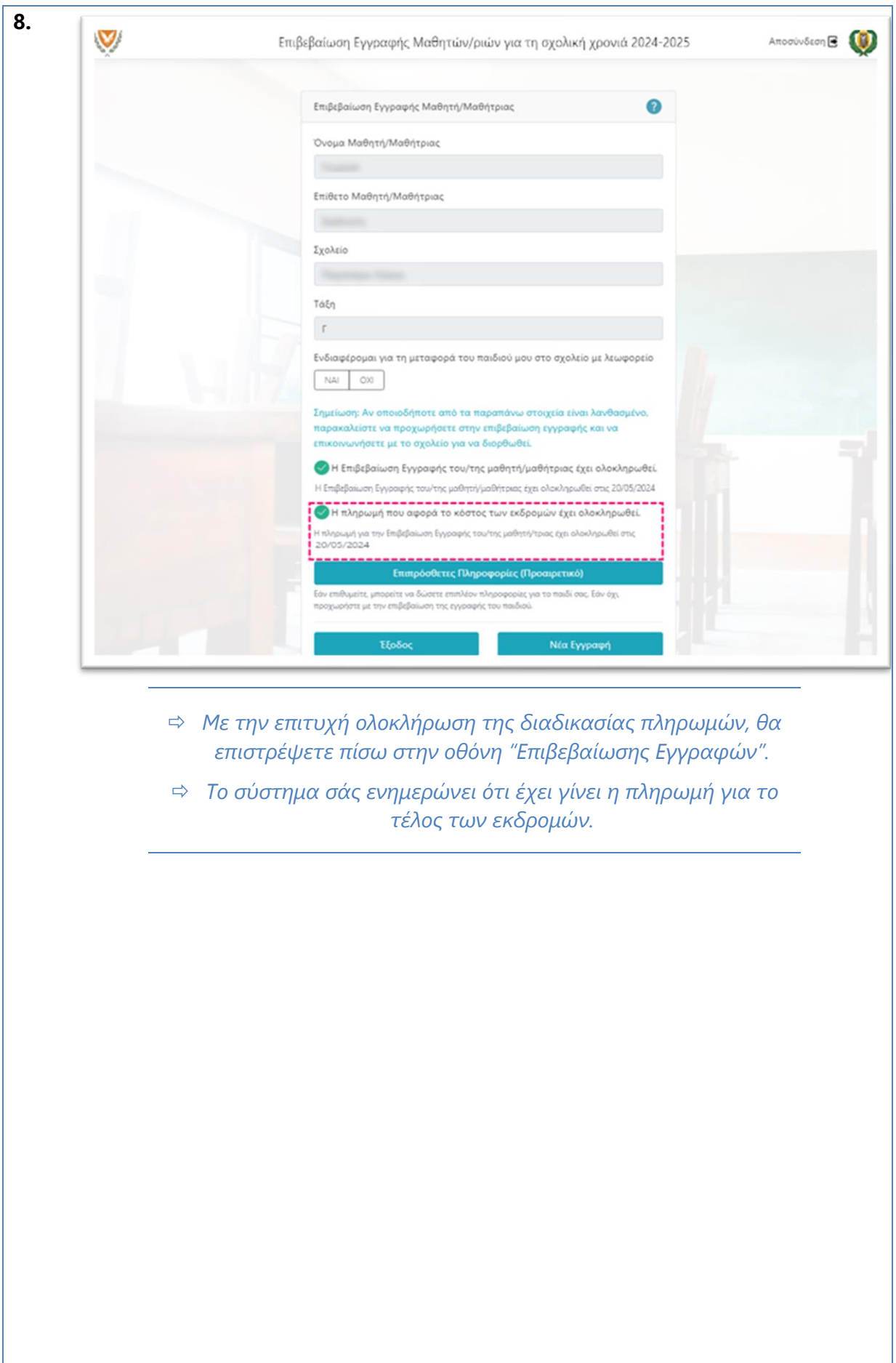

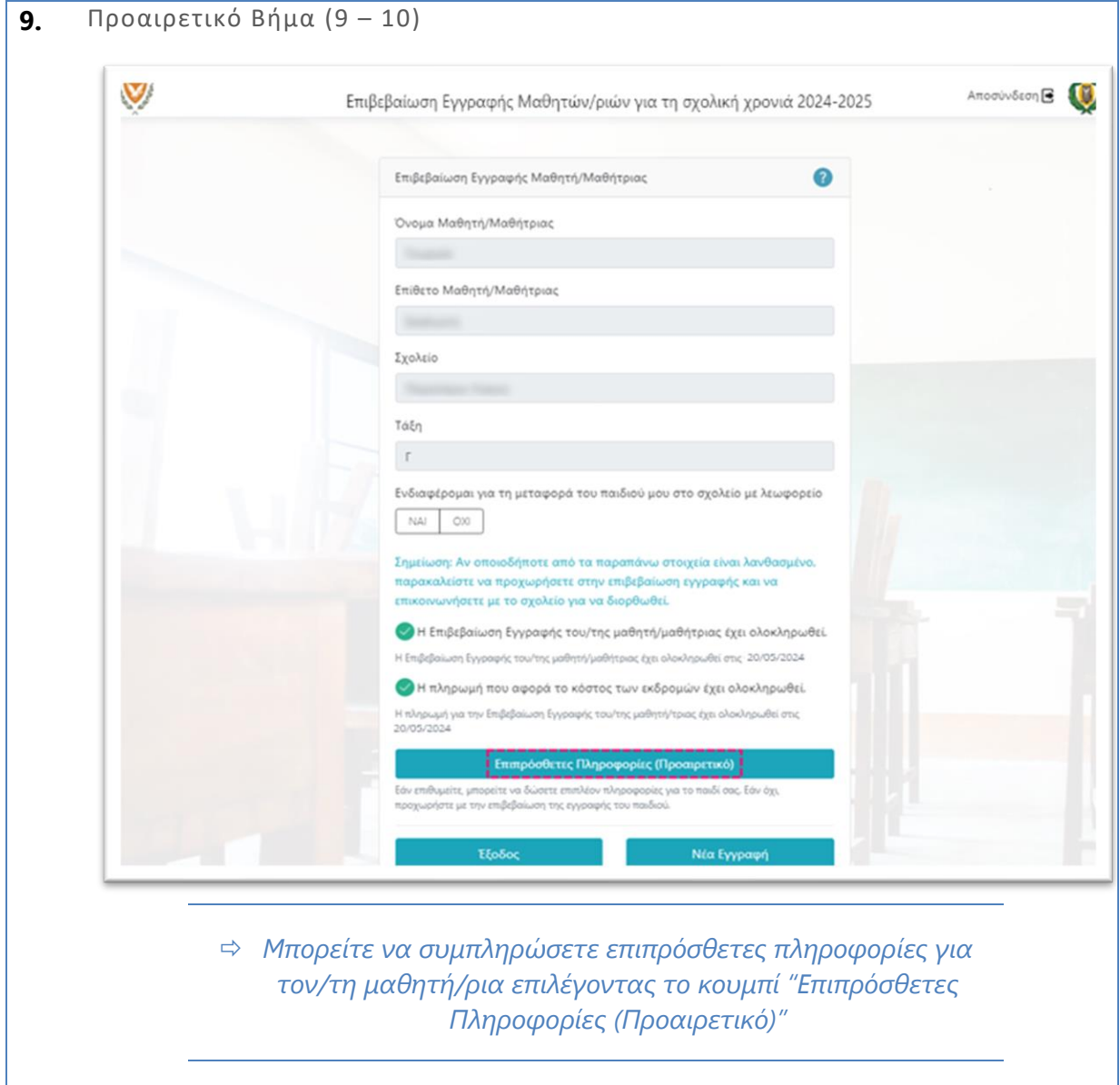

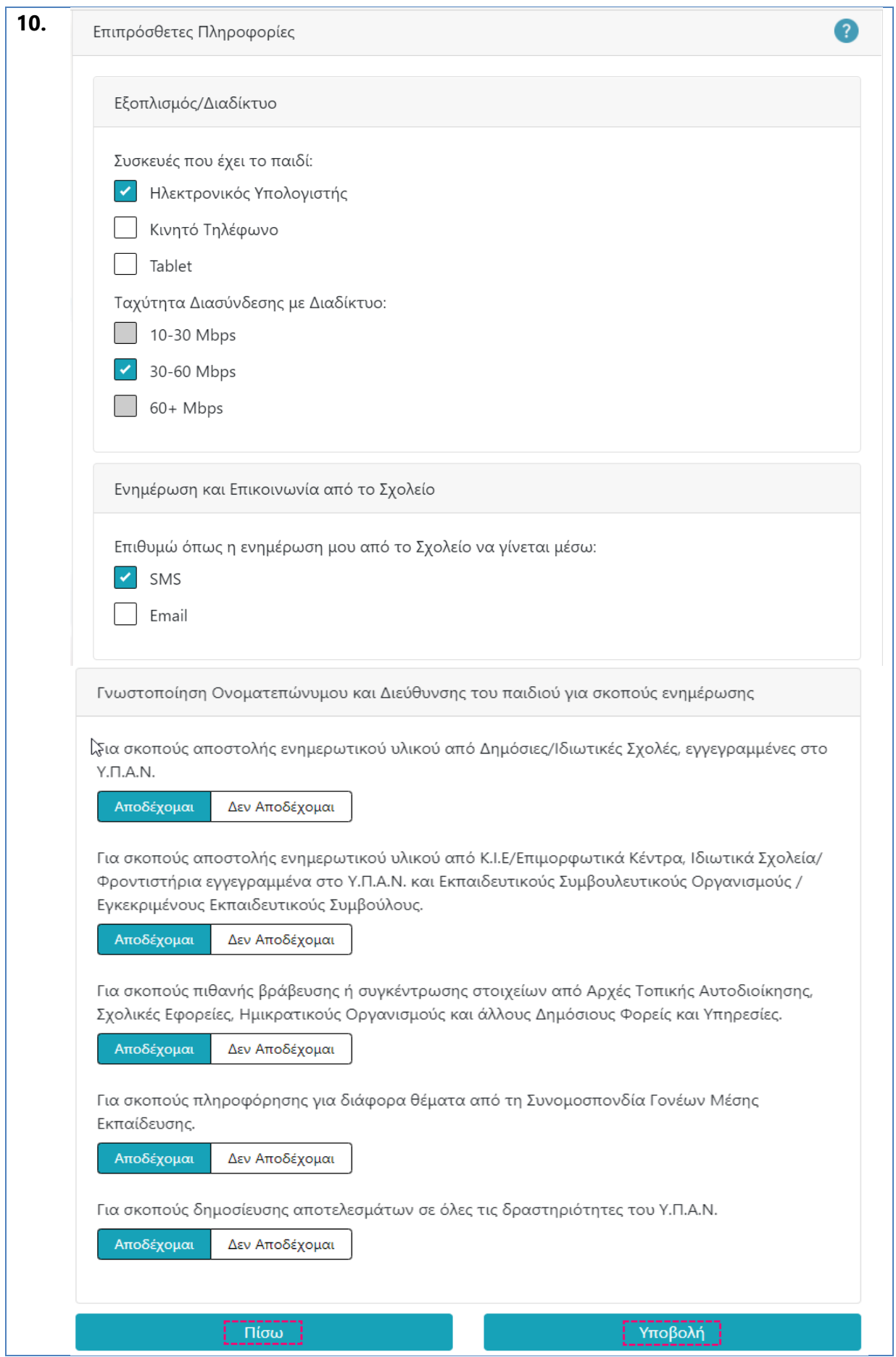

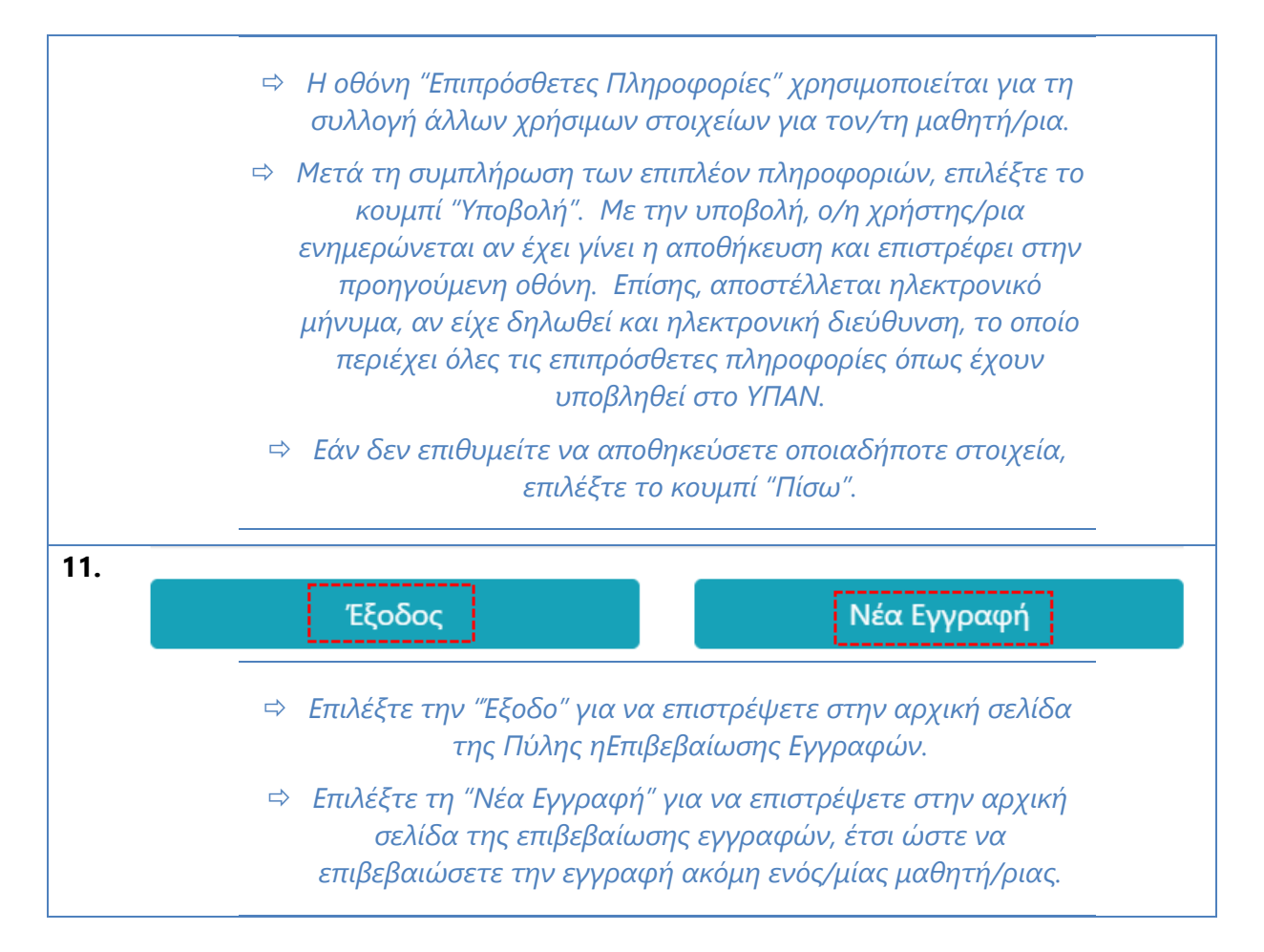